Briançon, le 22 août 2022

*Chers parents, chers enfants,*

*A la suite de cet été chaleureux, nous aurons la simplicité de rendre grâce à Dieu « d'habiter dans les hauteurs » ; nous n'oublions pas les personnes qui auront souffert de la sécheresse – et peutêtre parmi vous, des parents, des amis particulièrement touchés par cela.*

*Ces réalités nous invitent de plus en plus fortement à considérer le regard que nous portons sur la création, sur les choses matérielles, sur la flore, la faune… Elles nous obligent à visiter nos façons de vivre, de consommer, et au-delà, sans doute de réfléchir à notre implication dans la vie du monde.*

*La relation à Dieu est sans aucun doute une clé pour évoluer sur ces chemins, et convertir un certain nombre de réalités, d'attitudes dans nos vies personnelles et communes.*

*L'éveil à la Foi, la découverte de Jésus Christ, sont ces lieux et moments où, au cœur d'un groupe de « caté », l'apprentissage d'un Partage et d'une vie de Foi, de Prière et de Service deviennent « pierres » posées pour l'édification du monde Nouveau pour lequel Dieu attend des « ouvriers ». La catéchèse que vous dispensez déjà par vous-même à vos enfants – responsabilité parentale en premier lieu - se renforce et trouve dans l'expérience de la vie paroissiale un nouvel élan.*

*Permettez-moi également par ce courrier de vous solliciter pour prendre part aux activités du « caté » : suivant le nombre d'enfants qui s'inscriront, nous devrons sans doute démultiplier des groupes. Cet appel est d'autant plus fort aujourd'hui puisque certaines catéchistes cesseront cette année leur service si précieux - qu'elles soient ici remerciées profondément pour tout ce temps généreusement donné aux enfants.*

*Enfin, je vous invite tout particulièrement à noter que chaque mois, un dimanche sera préparé par les jeunes parents qui le souhaitent : une journée pour Dieu, pour prier avec joie, une journée pour se rencontrer, une journée pour les adultes et les plus jeunes afin d'approfondir notre connaissance du Seigneur et avancer sur ces chemins que le Seigneur nous invite à inventer.*

*Avec mon amitié et ma prière. Bien à chacune et chacun.*

*Jean-Michel Bardet, Curé*

**Vous trouvez ci-dessous les éléments pratiques pour ce début d'année 2022/2023 :** Une année de KT, c'est pour tous les âges :

- Eveil à la foi : MS au CP
	- Catéchisme : CE1 au CM2
		- Pour les enfants en difficulté ou handicapés avec une approche spécialisée
			- Aumônerie des jeunes : collège et lycée
				- Adultes (préparation au baptême, communion, confirmation, partages d'Évangile…)

Voici les **lieux** et **horaires d'inscriptions** :

## • A l'école Carlhian Rippert :

**Mardi 6 septembre de 8h à 9h, de 16h30 à 18h**

• A la maison paroissiale Ste Catherine (17 rue Alphand Briançon) :

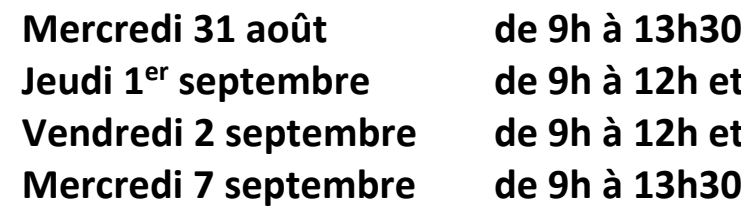

**Jeudi 1er septembre de 9h à 12h et de 14h à 17h Vendredi 2 septembre de 9h à 12h et de 14h à 18h**

• Sur rendez-vous :

## **04 92 20 04 10 / [catechesebrianconnais@gmail.com](mailto:catechesebrianconnais@gmail.com)**

Participations :

**1. Financière :**

Nous vous demandons **une participation financière** :

**20 euros – un enfant 30 euros – deux enfants 40 euros – trois enfants et plus** *Chèque à l'ordre de « Paroisse de Briançon » + le prix du livre à régler au cours de l'année selon le groupe*

**Attention :** Pour les familles en difficulté financière, **ce montant à verser ne doit pas empêcher la venue d'un enfant dans une équipe de caté** ! Parlez-en au prêtre ou aux catéchistes, soit pour répartir le versement sur l'année, soit pour une adaptation de la participation, soit pour la recherche d'un « parrainage » par un paroissien. Pour les familles qui le peuvent, il est bien entendu possible de faire un geste de soutien pour en aider d'autres.

**2. Animations :**

Si vous souhaitez apporter votre aide aux différentes activités de la catéchèse, vous êtes les bienvenus ; merci de nous préciser sur quel domaine, à quelle période vous seriez d'accord de participer. (Fête de Noël, sorties, temps forts, …)

**Au plaisir de vous retrouver, ou de faire connaissance très prochainement. Bonne rentrée à tous !**

Nous vous inviterons à se retrouver en famille et en paroisse **pour la journée de rentrée des paroisses du Secteur dimanche 25 septembre à Ste Catherine** Les précisions vous seront communiquées plus tard.

> Père Jean-Michel Bardet L'équipe des catéchistes